# **How to Register on Transition Source**

**1. Go to [www.transitionsource.org](http://www.transitionsource.org/)**

## **2. Click on Register here! on log-in screen**

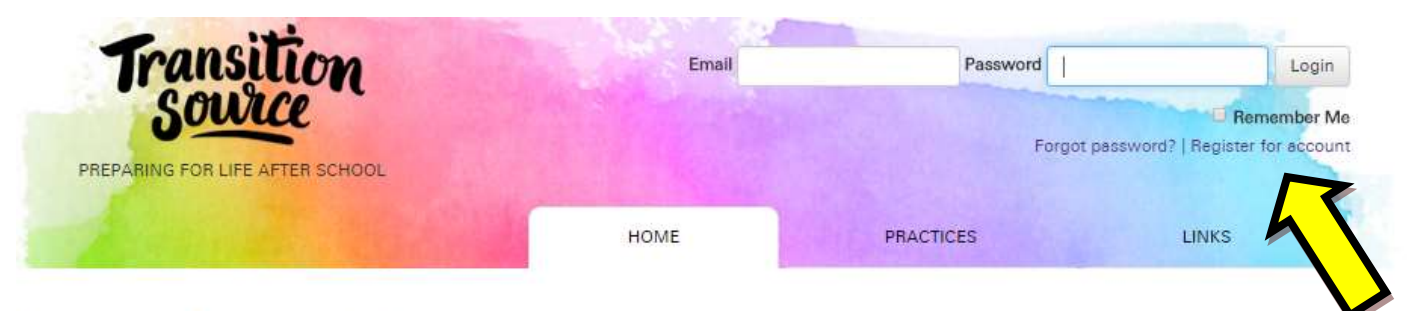

#### Welcome to TransitionSource

TransitionSource was designed to support educational programs and agencies across New York State, to advance the post-school outcomes of secondary students with disabilities. Within this website, you will find tools to assist with:

- Finding just the right web and agency resources to support your efforts
- Strategic planning and progress development for secondary transition program development
- Interactive features for online discussions, document and media sharing among members
- · Email messaging to other users of the website
- · Data collection tools to chart and report progress toward meeting organizational goals

All of this within a password-protected system for use across all of New York State's educational programs and agencies.

# **3. Complete member registration**

#### **Online Member Registration**

Submit a request for an account.

# Organization

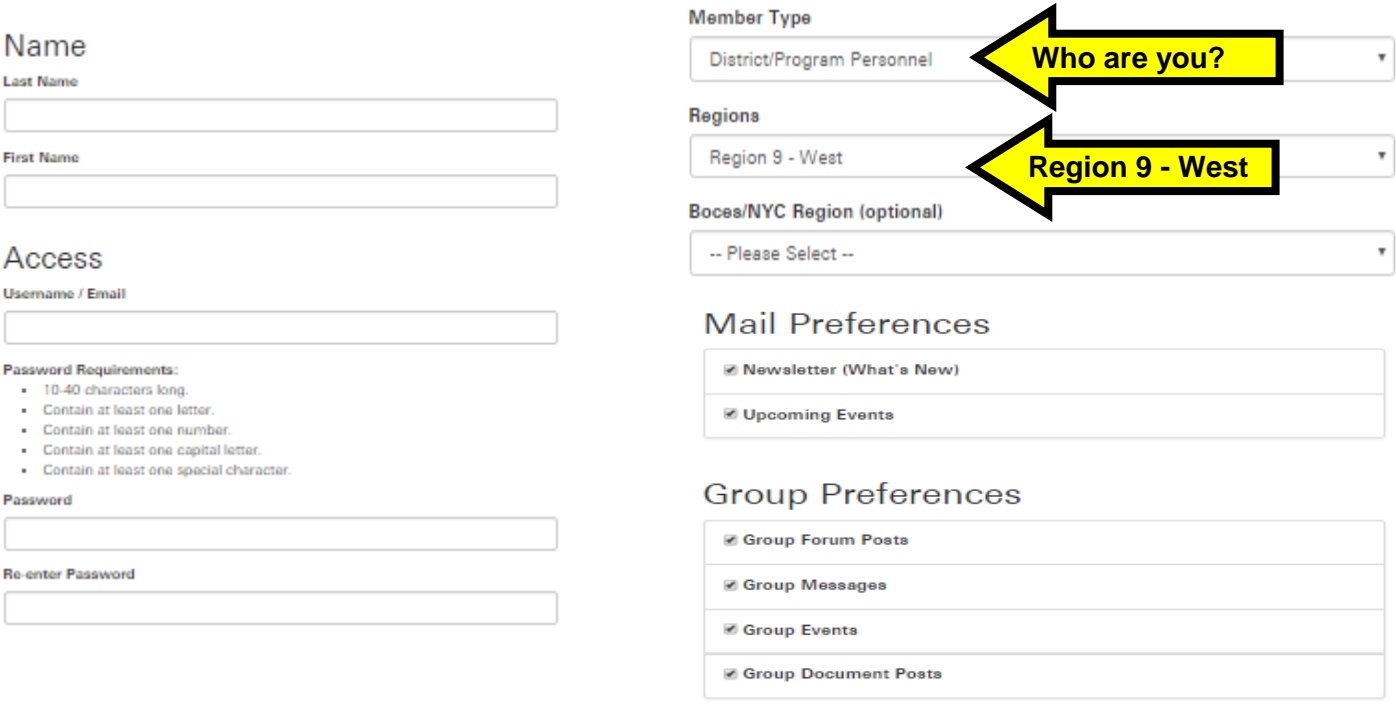

**4. Email Liz at [ELOUGHRAN-AMORESE@E1B.org](mailto:ELOUGHRAN-AMORESE@E1B.org) and let her know you have registered so that she can add you to our group!**

# **Western NY is now on Transition Source!**

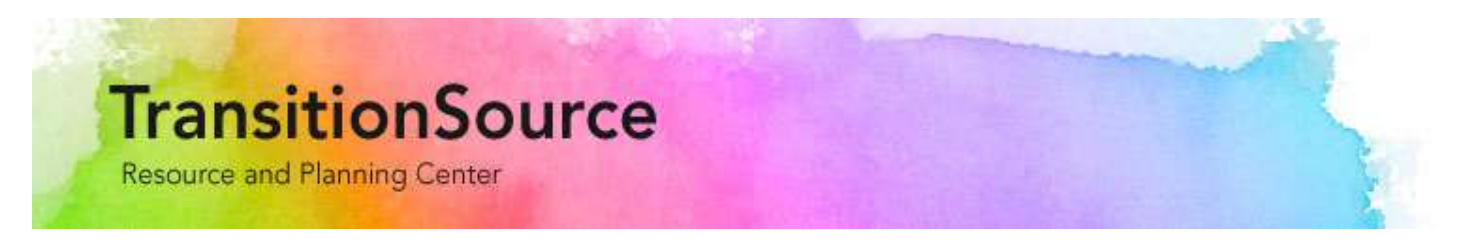

## **Transition Source allows us to:**

- **Send group emails**
- **Post events**
- **Archive minutes & handouts from meetings**
- **Share documents & resources**
- **Pose & respond to questions/discussion topics**
- **Create, follow, update, and share action plans**

### **Transition Source also provides you with:**

- **A personalized dashboard**
- **A variety of resources from across the state & country**
	- o **Announcements**
	- o **Documents**
	- o **Regulations**
	- o **Resource Links**
	- o **Resource Map**
	- o **Success Stories**

# **Register today!**

**[www.transitionsource.org](http://www.transitionsource.org/)**